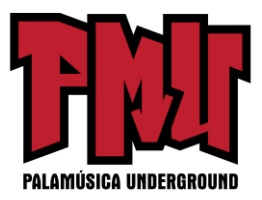

**Una lista paso a paso para ayudarte a planear tu próximo disco, hacer que se distribuya, que sea escuchado, promocionado y que consiga fans por todo el mundo.**

*Si estás sentado para emprender la producción de un disco, hay un montón en qué pensar; desde aclarar la situación de los derechos de autor para tus "covers" (versiones de canciones), hasta convertir al formato correcto el trabajo artístico de la cubierta. Estas cuestiones pueden hacerte tropezar, o hacer que el disco tome mucho más tiempo de lo que tenías planeado. Algunos músicos se pierden tanto en manejar la producción técnica del disco que se olvidan de generar publicidad y rumores acerca del nuevo lanzamiento.*

*Esta lista paso a paso organiza todo lo que lleva la preparación de un disco – de principio a fin – para ayudarte a planear todo con tiempo, y así no va a haber sorpresas. Planear por anticipado no sólo te ayudará a lograr que el disco sea lo mejor posible, sino que también te permitirá enfocarte en promoverlo para maximizar las ventas. Piensa en esta como en tu lista paso a paso antes de irte a un largo viaje. No necesitas hacer todo lo que se menciona a continuación, pero la meta aquí es enumerar todo lo que tal vez quieras hacer, para que te sirva de recordatorio de lo que debes llevar a cabo y cuándo.*

### **Antes De Empezar**

La lista paso a paso podría resultar un poquito abrumadora al principio ya que es un inventario de **todo**. Pero, ten en cuenta que hacerlo tú mismo no quiere decir hacerlo **todo**  tú mismo. Como le gusta decir a Derek Sivers, el fundador de CD Baby, "lo que sea que te emocione, ve a hacerlo tú mismo; pero si algo te agota, encuentra a otras personas que lo disfruten y haz que lo hagan por ti".

La buena noticia es que hay un montón de lugares en donde puedes obtener ayuda. En nuestro libro, *La Guía de Supervivencia de la Banda Indie: El Manual Completo para el Músico Independiente*, discutimos cómo trabajar con tus fans, amigos y familia para que te ayuden a tener éxito y así te puedas concentrar en la música y en construir tu base de fans. Estas son las personas que conforman los cimientos de tus redes de "destreza" y "oportunidad". Pero si no puedes encontrar lo que necesitas dentro de tu red de contactos para que te ayuden con algunos de los pasos de crear y promover un disco, también puedes usar un montón de otros servicios, herramientas y profesionales.

En esta lista paso a paso no sólo te vamos a ofrecer consejo para lo que necesitas hacer, también resaltaremos todas las áreas donde Disc Makers puede ayudarte. Al elegir qué vas a

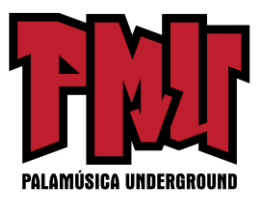

hacer tú mismo, con qué vas a necesitar que te ayuden tus amigos y seguidores, y qué te gustaría que hiciera un servicio profesional, puedes mantenerte enfocado en lo que sólo un músico puede hacer: trabajar en tu música y crear tu base de fans.

### **Cómo Está Organizada Esta Lista Paso a Paso**

**Hemos dividido los pasos de esta lista en tres fases:**

- *• Haciendo Tu Disco*
- *• Preparándote para el Lanzamiento del Disco*
- *• El Evento de Lanzamiento del Disco y el Post-Lanzamiento*

Esta lista paso a paso es sólo el principio. A lo largo de este escrito, cuando sea necesaria información más detallada, te daremos enlaces a nuestra página de internet [IndieGuide.com,](http://www.indieguide.com/) comunidad de músicos independientes y sitio de recursos gratis, donde puedes encontrar instrucciones más puntuales. Por supuesto, también está nuestro libro de 336 páginas, *La Guía de Supervivencia de la Banda Indie: El Manual Completo para el Músico Independiente*, que cubre todo acerca de ser un músico y cómo hacerlo tú mismo –ya sea tocar en vivo, atraer publicidad, patentar tu música, armar una página de internet, mantener una presencia activa en la internet, vender tus discos y mercancía, y más.

#### **La Lista Paso a Paso Completa**

#### **I. HACIENDO EL DISCO**

### **A. PRE-GRABACIÓN y PASOS DE PLANIFICACIÓN**

- 1. Decide qué estás haciendo: ¿un disco o una serie de discos?
- 2. Elige tus canciones
- 3. ¿Grabar en casa o en un estudio profesional?
- 4. Ensayos
- 5. Afina tu equipo e instrumentos

#### **B. PASOS DE LA GRABACIÓN**

- 1. Haz mezclas, escucha, busca opiniones, y repite
- 2. Haz las mezclas finales

### **C. PASOS DE MASTERIZACIÓN y POST-PRODUCCIÓN**

1. Elige un estudio de masterización

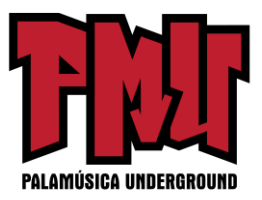

- 2. Ten los formatos correctos y pregunta qué tipo de archivo (extensiones) necesitan
- 3. Decide el orden de las canciones en el disco
- 4. Decide la cantidad de "espacio" entre canciones

### **D. PASOS LEGALES**

1. Documenta quién es el dueño de las canciones y de las grabaciones de sonido

2. Obtén permiso para grabar cualquier "cover" (versión), "sample" (porción o muestra de un sonido o instrumento previamente grabado por otros) o "loop" o bucle (continuidad o efecto de repetición de varios "samples")

- 3. Aclara el estatus legal de todo el trabajo de artes visuales
- 4. Aclara el estatus legal de todos los textos
- 5. Obtén los permisos para los músicos invitados (si se necesita)

# **E. PASOS PARA LA REPLICACIÓN Y LA DISTRIBUCIÓN DIGITAL**

- 1. Replicando y Duplicando CDs
- a. Determina cuántos CDs vas a hacer y los costos
- b. Decide el tipo de empaquetado (caja, funda, etc.) y el tipo de folleto o librito (de 1 panel, de 2 paneles, o multipanel)
- c. Consigue modelos de diseño del trabajo artístico del Fabricante de CD o utiliza sus servicios de diseño ofrecidos en la internet

d. Determina los formatos requeridos para el trabajo de arte y el texto del disco, el trabajo de arte y el texto del CD, etc., y usa estos formatos

- 2. Imprime tus propios discos
- 3. Tarjetas de Descarga Digital

# **F. TRABAJOS DE ARTE y DISEÑO**

- 1. Elige un nombre para el disco
- 2. Obtén un código de barras UPC (Universal Product Code, por sus siglas en inglés)
- 3. Trabaja en las imágenes de arte
- 4. Replica el CD
- a. Envía por correo el disco masterizado junto con el trabajo de arte
- b. Revisa el trabajo de arte

c. Firma la liberación de los derechos de autor y concede tu aprobación (para el uso del material)

# **II. PREPARÁNDOTE PARA EL LANZAMIENTO DEL DISCO**

# **A. ESCOGE UNA FECHA DE LANZAMIENTO**

[www.palamusicaunderground.com](http://www.palamusicaunderground.com/) PalaMusicaUnderground

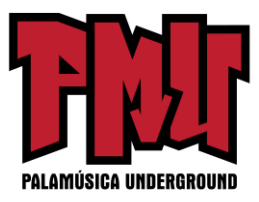

### **B. PREPÁRATE PARA LAS VENTAS EN LA INTERNET**

- 1. Elige tu Distribuidor de CD y Digital y firma un contrato con ellos
- 2. Crea el perfil de tu disco y sube a la internet el trabajo de arte

## **C. PREPARA AUDIO PARA PROPÓSITOS DE PROMOCIÓN**

1. Haz MP3s a partir de "wavs" masterizados (formato de audio digital en el que normalmente no se comprimen los datos)

2. Etiqueta y nombra correctamente los MP3s

# **D. PLANEA EL EVENTO DE LANZAMIENTO DE TU CD, UNA FIESTA PARA ESCUCHAR EL DISCO, y/ o FECHAS DE GIRA**

### **E. CONSIGUE MERCANCÍA DE TU DISCO Y MATERIALES DE PROMOCIÓN**

- 1. Camisetas (pulóveres) relacionadas con el disco y otras mercancías
- 2. Materiales promocionales: pósters, tarjetas postales, calcomanías, volantes

## **F. PLANEA Y PREPARA LA CAMPAÑA DE PUBLICIDAD**

- 1. Planea la campaña de Relaciones Públicas
- 2. Establece Alertas de Google con el nombre de tu nuevo disco y los títulos de las canciones
- 3. Actualiza los documentos de tu "Currículum Musical" (Parte I)
- 4. Prepara documentos de Relaciones Públicas tales como comunicados de prensa
- 5. Compila las listas de Relaciones Públicas a las que te quieres dirigir

## **G. EMPIEZA TU CAMPAÑA DE PUBLICIDAD (Parte I: Tu propia red)**

- 1. Trabaja con tu equipo callejero y seguidores
- 2. Actualiza tu página de internet (Parte I)
- 3. Actualiza tu presencia en la internet (Parte I)
- 4. Escribe a tu lista de correos

## **H. COMIENZA TU CAMPAÑA DE PUBLICIDAD (Parte II: Involucrando al mundo exterior)**

- 1. Establece un sistema de seguimiento
- 2. Envía tus CDs, MP3s, y comunicados de prensa
- 3. Coloca pósters y volantes
- 4. Realiza un Seguimiento
- 5. Actualiza los documentos de tu "Currículum Musical" (Parte II)

## **III. EL LANZAMIENTO DEL DISCO Y DESPUÉS DEL LANZAMIENTO**

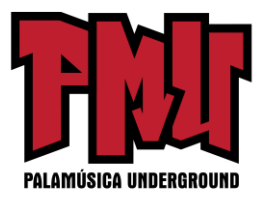

### A. ENVÍA TU CD PARA VENTAS EN LA INTERNET

- B. AGREGA TU CD A LOS SERVICIOS DE INTERNE[T GRACENOTE](http://www.gracenote.com/) Y [FREEDB](http://www.freedb.org/)
- C. LEGAL (Parte II)

D. ACTUALIZA TU PÁGINA DE INTERNET Y TU PRESENCIA EN LA INTERNET (Parte II)

### **IV. ¡REPITE!**

### **HACIENDO TU DISCO**

*Cada vez que le preguntamos a nuestro ingeniero de grabación favorito, John Lisiecki, acerca de las técnicas de grabación y el equipo, siempre agita sus manos en el aire y dice "¡están adelantándose! La manera en que grabas algo es algo secundario a lo que estás grabando". En otras palabras, la música es lo más importante. Es el eje central de tu disco, y la parte más significativa del proceso de grabación. Y también puede ser la más divertida.*

## **A. PRE-GRABACIÓN y PASOS DE PLANIFICACIÓN**

Antes de que presiones siquiera el botón de grabación, hay algunas cosas que considerar.

## **1. Decide qué estás haciendo: ¿un EP (sencillo o disco breve), un disco o una serie de discos?**

Cuando se trata de aumentar las ventas de tu música, la fórmula se vuelve un asunto de cantidad. Toma bastante tiempo y energía convertir a una persona en un fanático que esté dispuesto a comprar tu música. Pero toma menos tiempo y energía lograr que un fanático que ya ha comprado algo de tu música compre más música tuya. Aquí es donde entra en juego tener un catálogo de música para vender de fondo.

En lugar de enfocar todo tu tiempo, dinero y energía en un disco, piensa en él como en una colección que puede ser empaquetada y lanzada múltiples veces. Por ejemplo, proponte hacer un disco principal y una serie de discos adicionales o EPs (discos cortos de aproximadamente cuatro canciones) con material basado en las canciones del disco principal. De esta forma, al mismo tiempo que vas a enfocar tus esfuerzos publicitarios en crear conocimiento del disco principal, puedes también construir discografía y un catálogo de fondo con una serie de EPs como:

• Canciones que no sobrevivieron al "corte" final ("outtakes" ("descargas" y tomas que

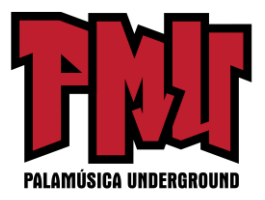

sobraron) y "b-sides" (canciones adicionales que no se incluyeron en el disco principal)).

- Versiones en vivo de algunas de las canciones que se encuentran en el disco principal.
- Demos o maquetas originales de las canciones que se hallan en el disco.
- Remezclas ("remixes") de algunas de las canciones que están en el disco.

• Un disco "comentario" donde hablas acerca de la música igual que un director habla sobre su película en un DVD.

## **2. Elige tus canciones**

Debería estar sobreentendido que tu disco debe contener lo mejor de tu música. Aquí es donde el concepto de producir una serie de discos se vuelve de utilidad – es más fácil cortar las canciones que no son las "mejores", pero darles de todos modos un espacio en otro lanzamiento que es parte de la serie ("outtakes" y "b-sides").

Adicionalmente, necesitas decidir si todas las canciones que vas a estar grabando son originales o si estarás incluyendo versiones. Si una o más canciones son versiones, entonces tendrás que aclarar los derechos de autor para poder grabarlas. Si son canciones originales, aún vas a necesitar mantener un inventario de quien escribió qué y quién es dueño de las grabaciones de sonido, como recomendamos en "Legal (Parte I)".

## **3. ¿Grabar en casa o en un estudio profesional?**

Los estudios profesionales cuestan dinero, pero allí tienen el conocimiento y el talento para hacer que tus grabaciones de sonido tengan "calidad radial". De todos modos, el tiempo es un factor importante ya que los estudios típicamente cobran por hora. Grabar en casa cuesta dinero inicialmente, pero da sus frutos con el tiempo, mientras más grabas. Por supuesto, uno de los peligros ocultos de grabar en casa es que ¡puedes pasar meses o años "perfeccionando" sólo una canción!

**RECURSO:** Disc Makers creó StudioFinder para ayudarte a encontrar un estudio de grabación. Con cerca de 16000 estudios, este recurso gratis puede ayudarte a encontrar el estudio de grabación adecuado en tu área.

## **4. Ensayos**

Si escoges grabar en un estudio profesional, ensaya y arregla las canciones antes de entrar en el estudio. Esto te ahorrará tiempo y dinero. Algunos músicos escriben las piezas usando partituras, mientras que otros graban sus prácticas o "demos" de preproducción como guías

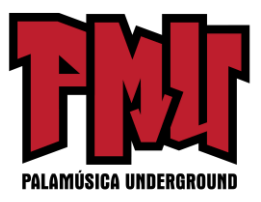

a las que pueden referirse luego cuando están en el estudio.

## **5. Afina Tu Equipo e Instrumentos**

Ya sea que estés grabando en casa o en un estudio profesional, asegúrate de que tu equipo está listo para la tarea. No vas a querer usar instrumentos o cables que crujen o cortan el sonido o amplificadores y bocinas que suenan bien "la mayoría del tiempo". Si tocas la percusión, asegúrate de tener "cabezas" nuevas para el tambor. Ponle cuerdas nuevas a tu guitarra unos días antes de la sesión de grabación. Si estás grabando en un estudio, trae repuestos de todo ya que el tiempo es dinero, y ¡siempre asegúrate de tener baterías nuevas! En un estudio de grabación, el reloj va a estar corriendo mientras tú estás yendo a la tienda para comprar suministros. Consíguelos con anticipación.

### **CONSEJOS:**

• Involucra a tu equipo callejero (tus admiradores más fervientes). Déjalos que se metan "tras bambalinas" en mezclas tempranas y pídeles su opinión sobre tu música. Ellos van a identificar las "mejores" canciones e incluso quizás van a empezar a sugerir una orden para las canciones o el título del disco. Esto no sólo continuará desarrollando la relación entre tú y tus seguidores (y hará que tu equipo callejero se sienta especial), sino que también generará rumores en tu base de fanáticos acerca de en qué estás trabajando y la promoción empezará a rodar.

• Considera lanzar algunas de estas mezclas tempranas como parte de tu serie de discos.

## **B. PASOS DE LA GRABACIÓN**

Grabar es en parte ciencia y en parte arte. No hay una forma correcta de grabar pero muchos tienen su opinión al respecto. Nosotros nos colocaremos fuera del debate y mantendremos simples nuestros consejos aquí:

### **1. Haz Mezclas, Escucha, Busca Opiniones y Repite**

Graba tus piezas, escucha, busca ideas y toma decisiones sobre qué cambiar, agregar o volver a grabar. Cuando se filman películas, los directores obtienen copias de lo que fue filmado ese día (llamados "dailies", o también "rushes"). Vas a querer obtener mezclas de lo que fue grabado para que puedas recibir opiniones, tener nuevas ideas, hacer cualquier cambio necesario, y asegurarte de que andas por buen camino. Haz que otros escuchen tus

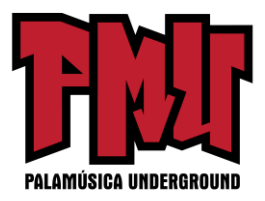

pistas y pídeles sugerencias.

#### **2. Haz Las Mezclas Finales**

Cuando el momento llegue producirás la mezcla final. Escucha las mezclas finales en varias bocinas para ver como suenan. Masterizar tu disco después de una mezcla es altamente recomendado y, si planeas hacerlo, haz una mezcla completa, y también una con los instrumentos solamente y una con las voces solamente.

El estudio de masterización puede usar estas mezclas para hacer que tus voces se destaquen. Ten en mente que si bien masterizar puede hacer que buenas mezclas suenen bien, no siempre puede hacer que una mala mezcla suene bien.

### **C. PASOS de MASTERIZACIÓN y POST-PRODUCCIÓN**

El proceso de masterización es frecuentemente malentendido por los músicos. Muy a menudo es visto como un paso extra que no es necesario. Este concepto erróneo puede ser fácilmente disipado cuando escuchas lo que un estudio de masterización puede hacer por tu música. Lograr que tu disco sea masterizado va a ecualizar el disco completo, editará imperfecciones menores, va a eliminar zumbidos y silbidos, aplicará reducción de ruido, ajustará la amplitud estéreo, ajustará los volúmenes, y añadirá expansión dinámica y compresión (entre otras cosas). Masterizar puede ayudar con los permisos de derechos de autor, y puede hacer que tu disco sea notado y puesto en la radio, en la internet, y en otros medios de comunicación donde la calidad del sonido puede significar casi tanto como la calidad de la canción.

Con más y más músicos grabando en casa, la masterización profesional puede hacer un impacto aún mayor. Como dice Brian Lipski, ingeniero principal de masterización en el [SoundLab \(Laboratorio](http://www.discmakers.com/soundlab/) de Sonido), de Disc Makers, "Si estás grabando y mezclando en un estudio casero pequeño, con condiciones acústicas menos que ideales y con sólo un pequeño grupo de monitores de campo cercano, sé consciente de que ciertos rangos de frecuencia (particularmente la zona baja) podrían no ser reproducido con precisión. En el curso de muchos días o semanas trabajando en ese ambiente, tus oídos se acostumbrarán a ese sonido impreciso y vas a tender a mezclar demasiado o a ecualizar esas frecuencias para compensar. El resultado podría ser una mezcla que suene severamente desbalanceada cuando se ponga en sistemas de audio fuera del estudio". Dadas las herramientas y experiencia que tienen los ingenieros de masterización, ellos pueden identificar las áreas problemáticas de una mezcla y "arreglarla" para ayudarte a alcanzar una mezcla balanceada

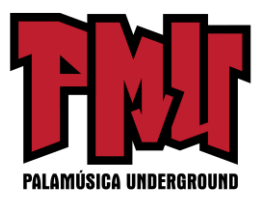

– una que suene muy bien sin importar el sistema de audio en que se ponga.

### **ESCUCHA LO QUE LA MASTERIZACIÓN PUEDE HACER POR TU MÚSICA**

Escribir acerca de la masterización es como discutir sobre ballet. Necesita ser escuchado para ser entendido. Puedes chequear en la internet muestras del "antes" y el "después" (de masterizar) de SoundLab, el estudio de masterización de Disc Makers.

Mejor aún, ellos te enviarán un CD gratis comparando las muestras del antes y el después para que puedas escucharlas en tu equipo de audio en casa. Pero no sólo escuches el CD en tu mejor sistema de audio – desafíalo. Compara la calidad del sonido del antes y el después en tu carro, en tu TV, en un equipo portátil, y con audífonos en una "diskman". Ponlo a prueba. Vas a escuchar la diferencia en cada uno de estos entornos y te llevarás una mejor idea de lo que es la masterización y de cómo realmente puede pulir tu música. Para obtener un CD gratis mostrando las diferencias entre una pista no masterizada y una masterizada, ve a este enlace[: http://www.discmakers.com/soundlab/audiosamples.asp](http://www.discmakers.com/soundlab/audiosamples.asp)

### **1. Elige un estudio de masterización**

Aunque necesitas grabar en un lugar que sea local para ti, no estás atado a casa para la masterización. Cuando estés buscando un estudio de masterización de calidad, querrás escuchar ejemplos de su trabajo y determinar si es el sonido correcto para ti. Por ejemplo, Disc Makers tiene su casa de masterización SoundLab, que ha sido usada por una gran variedad de artistas que van desde Eminem a Jason Newsted de Metallica y los Roots.

## **2. Ten los formatos correctos y pregunta qué tipo de archivos (extensiones) necesitan**

Confirma con el estudio de masterización qué formato requieren para tu música (digamos: archivo con extensión wav, CD, pero nunca MP3). Por ejemplo, el SoundLab de Disc Makers aceptará tu música en CD, disco de datos (CD o DVD), carrete de cinta analógica o DAT (Cinta de audio digital. Digital Audio Tape por sus siglas en inglés).

La mayoría de los músicos piensan que las casas de masterización trabajan solamente con tu mezcla final, sin embargo, algunas de ellas te pedirán que prepares dos mezclas separadas – una con la mezcla de la música solamente y la otra con sólo las voces. Esto les permite ajustar las voces en la mezcla para que no estén muy fuertes o apagadas. También les permite hacer "ediciones para radio" al quitar obscenidades para que la radio pueda transmitir la canción.

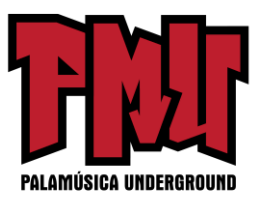

#### **3. Decide el orden de las canciones en el disco**

Esta puede ser una de las partes más difíciles (¡especialmente si estás en una banda y todos tienen una opinión!), pero determina de antemano el orden de reproducción de tu canción favorita, y así no pierdes tiempo debatiendo el orden de esa canción mientras corre el reloj.

### **4. Decide la cantidad de "espacio" entre canciones**

Un estudio de masterización usualmente ayuda con esto ya que el espacio entre las canciones ayuda a establecer el ritmo del disco. A veces vas a querer que el próximo tema entre inmediatamente, otras veces vas a necesitar darle a una canción algún tiempo de respiro antes de lanzarte a la siguiente canción.

**RECURSO:** Para más información acerca de SoundLab de Disc Makers, dirígete al enlace: [http://www.discmakers.com/soundlab.](http://www.discmakers.com/soundlab/)

#### **D. PASOS LEGALES**

Antes de que puedas pedirle a Disc Makers que produzca copias en masa de tu disco, hay algunos asuntos legales que aclarar primero. Es requerido que firmes un formulario de consentimiento declarando que toda la música en tu disco es original y que el "dueño" eres tú. Si toda tu música es original, vas a marcar esa casilla y continuar. Sin embargo, si grabas alguna canción "cover" o incorporas algún "sample" o "loop" protegido por derechos de autor, tienes que proveer prueba de que has recibido los permisos apropiados. Ahí es donde entran en juego los siguientes pasos.

#### **1. Documenta quién es el dueño de las canciones y de las grabaciones de sonido**

Si estás en una banda o colaborando, coescribiendo y cograbando tu música con otra persona, debes documentar quien escribió qué mientras lo están haciendo. Los puntos que debes documentar incluyen:

• Quién posee los derechos de autor de la canción y/ o cómo está dividida la escritura entre los compositores.

• Quién posee la(s) grabación(es) de sonido.

Adicionalmente, deberías documentar quién es el editor. La edición es un tema demasiado

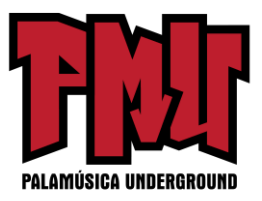

amplio para cubrir aquí. Si quieres detalles sobre editores, ve al capítulo "Tus Derechos" en *La Guía de Supervivencia de la Banda Indie: El Manual Completo para el Músico Independiente*, que cubre temas de derechos, propiedad y permisos.

## **2. Obtén permiso para grabar cualquier "cover", "sample" o "loop"**

Las canciones "cover" (versiones) son aquellas que tú o los miembros de tu banda no escribieron. Por ejemplo, si decides grabar tu propia versión de "Freebird", necesitas tener autorización del dueño de los derechos de autor y pagar un honorario por el permiso para duplicarlo. Todos los fabricantes de CD te van a pedir que les garantices que has hecho esto antes de imprimir copia alguna de tu disco. *Esto es así incluso si no tienes la intención de vender tu versión de la canción*. Es la duplicación de ésta lo que la hace una "copia" bajo la ley, no el hecho de venderla.

Además, cualquier "sample" y "loop" que incorpores a tu música necesita también ser aprobado. Una forma para evitar esto es usar samples y loops que ya estén pre-autorizados y exentos de pago. La mayoría de las bibliotecas o discos de samples vendidos en las tiendas y en la internet son gratis. Además, algunos músicos crean y lanzan sus propios samples y loops pre-autorizados y exentos de pago aprobados bajo Creative Commons (Bienes Comunes Creativos). Por ejemplo, [ccmixter.org](http://ccmixter.org/) es uno de estos recursos.

## **RECURSOS:**

• Para obtener una lista de "loops", "samples" y sonidos que puedes usar – muchos de los cuales están exentos de pago – dirígete a [indieguide.com](http://www.indieguide.com/)

• Si quieres más información acerca de grabar canciones "cover", "loops" y sobre derechos de autor musicales, también puedes leer el capítulo "Tus Derechos" en *La Guía de Supervivencia de la Banda Indie: El Manual Completo para el Músico Independiente*, que incluye información práctica y detallada sobre los derechos que tienes con relación a tu propia música, cómo registrar los derechos de autor de tu música, cómo gestionar los permisos de derecho de autor de tu propia música, y cómo establecer tu propia editorial para que puedas obtener ganancias económicas íntegras de tu música.

## **3. Aclara el estatus legal de todo el trabajo de artes visuales**

De igual modo que necesitas permiso para usar canciones "cover", vas a necesitar permiso para usar cualquier imagen gráfica, estilo de letras, o fotografías de las que no eres dueño.

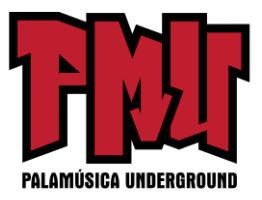

Una forma para sortear esto es usar trabajo de arte pre-autorizado y exento de pago.

**RECURSO:** Para obtener una lista de imágenes gráficas y estilos de letras pre-autorizados y exentos de pago que puedes usar, dirígete a este enlace: [IndieGuide.com](http://www.indieguide.com/category/view/Art_Graphics)

### **4. Aclara el estatus legal de todos los textos**

Si pretendes imprimir la letra de una canción "cover"que tienes permiso para grabar, esto necesita otro permiso por separado. Es una cosa obtener el permiso para grabar una versión y otra cosa reproducir la letra. Bajo la ley, hay en realidad dos cosas diferentes que estás copiando. Como resultado de esto, vas a necesitar obtener permiso para copiar la letra en las notas de cubierta de tu disco. Si no lo haces, es mejor dejarlas fuera. (Y si, ¡técnicamente necesitas permiso de los escritores de tus canciones originales para volver a imprimir sus letras!)

### **5. Obtén los permisos para los músicos invitados (si se necesita)**

¿Alguna vez has visto una frase en las notas de cubierta de un CD que dice: "Este y este otro músico invitado se presentan como cortesía de tal y tal casa disquera."? Esto se debe usualmente a cláusulas de exclusividad en el contrato de la disquera que atan al músico a dicha disquera. En la medida en que colabores o trabajes con un músico que tenga un contrato con una casa disquera, necesitarás el permiso de esa casa disquera para que ellos puedan participar. Vas a querer preguntarle al músico invitado si esto es algo que necesita hacerse.

## **E. PASOS para la REPLICACIÓN y LA DISTRIBUCIÓN DIGITAL**

Si bien la internet ha traído nuevos formatos como los MP3s y nuevos métodos de distribución como las páginas iTunes, Amazon, y el uso compartido de archivos, hay reproductores de CD en todos lados: en las casas, las computadoras, las estaciones de radio, los carros, etc. Si quieres tener difusión en la radio o hacer una campaña de prensa, ellos esperan un CD.

## **CD O NO CD, ESA ES LA PREGUNTA**

Si bien puede ser que oigas en los medios masivos que las ventas de CD están bajas, las estadísticas de esto vienen de las grandes casas disqueras cuyo modelo de negocio era vender "plástico". Como músico independiente, tú vendes música, no CDs, y necesitas tomar

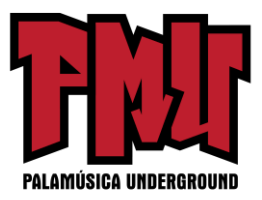

la mejor decisión para ti mismo. Esto no debería estar basado en la economía de una casa disquera. Los músicos independientes operan a una escala diferente y un modelo diferente al de las casas disqueras. Más allá de legitimar tu disco y de ayudar a trazar una historia completa acerca de quién eres como artista, los CDs pueden ser una parte integral de tu fuente de ingresos.

Para los músicos independientes, la decisión de hacer un CD usualmente se resume a sólo unos cuantos factores:

- Tus ventas proyectadas de CDs
- Tu campaña de publicidad y
- Tu campaña radial

### **Vendiendo En Vivo y En La Internet: Presiona para las Ventas**

Si bien los distribuidores en la internet como CD Baby van a vender tu CD al mundo, la mayoría de tus ventas de CD usualmente ocurre en los shows en vivo. Es una de las formas más fáciles para venderle tu música a alguien, y es generalmente una venta fácil: después de un espectáculo genial, los fanáticos a menudo quieren tener su propia copia de la música. En adición a esto, los CDs usualmente son los mayores productores de dinero ya que el costo de producirlos es mucho menor que el valor por el cual los vendes. Si ya has lanzado un CD, chequea tus ventas en los shows y mira cuál es el número (y si todavía no has empezado a seguirle la pista a esto, comienza a hacerlo). Una vez que sabes esto, puedes usualmente hacerte una idea de un punto de equilibrio financiero sobre cuántos shows tienes que tocar para pagar por los costos del CD. Esto te ayudará a estimar cuántos CDs hacer.

Una manera de mejorar las ventas de música en los shows es vender tarjetas de descarga digital. Estas tarjetas te permiten vender tu música digitalmente. Disc Makers se ha asociado con **DigStation y CD [Baby](http://www.cdbaby.com/) para hacer este proceso fácil**, para ti y para tus fans...

### **RECURSOS:**

• Para aprender más acerca de vender tus CDs en la internet o hacer que se distribuyan digitalmente, ve a [CDBaby.net](http://www.cdbaby.com/)

• Para aprender más acerca de crear tus propias tarjetas de descarga digital con diseño personalizado, mira abajo la sección La Tarjeta de Descarga Digital o dirígete a este enlace para más información[: http://www.discmakers.com/services/downloadcards.asp](http://www.discmakers.com/products/downloadcards.asp)

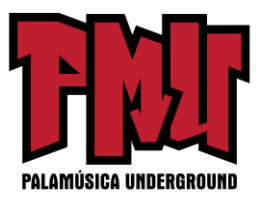

• Vender en los shows tiene muchos elementos, y es un tema más amplio que cubrimos en el libro. Para aprender más sobre cómo maximizar tus ventas en los shows, mira los capítulos "Toca en Vivo" y "Consigue Contratos" en *La Guía de Supervivencia de la Banda Indie: El Manual Completo para el Músico Independiente.*

## **CAMPAÑAS DE PUBLICIDAD: Presiona para impresionar**

Como dijimos en el capítulo "Sé Promocionado" de *La Guía de Supervivencia de la Banda Indie: El Manual Completo para el Músico Independiente*, la prensa y medios de comunicación a menudo juzgan tu trabajo por cómo lucen las cosas. Imagina que pensarías si fueras un periodista o un crítico de música y recibieras un CD "quemado" en una computadora con el nombre de la banda garabateado con un rotulador (plumón) en el frente. Crear tu propio disco hecho profesionalmente envía el mensaje de que eres serio respecto a tu música y que ellos también deberían tomarlo en serio y escucharlo.

Por supuesto, la apariencia es sólo un factor. Otro es cuántos discos quieres imprimir a mano con el fin de alcanzar las metas de tu campaña publicitaria. Si quieres enviar un disco a 100 o más medios de prensa y de comunicación, podría tener sentido en términos financieros hacer una producción de CDs. Esto sin mencionar siquiera que te ahorra tiempo para trabajar en esas actividades que importan más que sentarte al lado de tu impresora cambiando cartuchos de tinta.

Algunos medios de prensa y medios de comunicación van a aceptar MP3s. Como resultado, muchas campañas publicitarias pueden empezar con esto en lugar de enviar un disco físico. Sin embargo, si el medio de prensa con el que estás tratando eventualmente desea un disco, quizás quieras enviarles tu CD, dado el factor de la apariencia.

### **CÓMO HACERLO:**

Para aprender más acerca de cómo hacer una campaña de publicidad, mira [Cómo](http://www.indieguide.com/wiki/page/How_To_Run_a_PR_Campaign) llevar una Campana de [Relaciones](http://www.indieguide.com/wiki/page/How_To_Run_a_PR_Campaign) Públicas

### **1. Replicando y Duplicando CDs**

Si quieres que tu disco tenga la apariencia y la sensación de un lanzamiento comercial grande, entonces vas a querer replicar tu disco. El proceso de replicación estampa datos físicamente en la superficie del disco plástico, mientras que el proceso de duplicación codifica los datos quemando agujeros microscópicos en la capa o solución coloreada de un

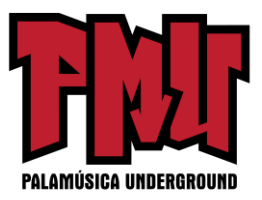

CD grabable. Los discos replicados duran más tiempo y son más resistentes. Duplicar discos, sin embargo, provee flexibilidad en términos de cantidad, rápidos tiempos de entrega, y costo.

En general, la replicación es más efectiva en función de costos en órdenes de 300 discos o más, y ofrece más opciones de empaquetado. La duplicación es más efectiva en función de costos en órdenes de menos de 300 discos y puede tener un tiempo de entrega significativamente más rápido que la replicación en tiradas más cortas.

### **a. Determina cuántos CDs vas a hacer y los costos**

¿Quieres 5 CDs? ¿100? ¿500? ¿1000? ¿5000? Esencialmente, todo se trata de tus objetivos. ¿Vas a promover tu lanzamiento con la prensa? ¿Con los nuevos medios de comunicación? ¿Vas a dirigirte a la radio universitaria? ¿O vas a enfocarte en "podcasts" (especie de blog de distribución y descarga de archivos multimedia) y blogs de música? Estas consideraciones te ayudarán a tomar una decisión sobre cuántos CDs vas a querer hacer.

Para determinar el tamaño de tirada de la impresión que tenga sentido en términos económicos, deberías hacerlo lo mejor que puedas a la hora de estimar la cantidad de copias que vas a necesitar para:

• Tu Campaña de Prensa: Determina el número de medios de prensa, nuevos medios de comunicación y medios tradicionales a los que planees enviarles un CD.

• Tu Campaña Radial: Determina el número de CDs que planeas enviar a las estaciones de radio.

• Copias Promocionales: Estima el número de CDs que vas a necesitar para propósitos promocionales como regalos, concursos, agradecimientos a fanáticos, etc.

• Copias Gratis: Determina el número de CDs que vas a darle a los miembros de la banda, familia, amigos, equipos callejeros, etc.

• Copias para la Venta: Estima el número que vas a querer dejar extra para la venta con intenciones lucrativas. Si tienes los datos de ventas pasadas de CD y ventas digitales de tu música, entonces puedes usarlos para proyectar el número que esperas ofrecer a través de las ventas de CD en los shows, ventas de CD en la internet, ventas por consignación, y cualquier otra distribución física de CD.

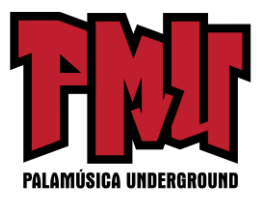

Dependiendo de cuántos mandes a pedir (y cuán rápido necesites que los hagan), tu costo por CD podría ir desde menos de \$1 a \$4. Una vez que sabes el costo y el número de regalos, puedes determinar cuántos necesitas vender para cubrir los gastos.

### **Duplicación de Tiradas Pequeñas**

Con el servicio de duplicación de tiradas cortas de Disc Makers, puedes mandar a pedir CDs en cantidades más pequeñas en un montón de formatos populares de empaquetado. Eso significa que puedes comprar menos CDs al principio y, cuando los hayas vendido todos, puedes simplemente volver a pedir tu CD.

Para más información acerca del servicio de duplicación de tiradas pequeñas de Disc Makers, vaya aquí: <http://www.discmakers.com/Quoter/index.aspx>

# **b. Decide el tipo de empaquetado (caja, funda, etc) y el tipo de folleto o librito (de 1 panel, de 2 paneles, o multipanel)**

Vas a tener un montón de opciones para elegir. Por ejemplo, Disc Makers ofrece cajas, estuches compactos, Digipaks ecológicos (especie de estuche-portafolio cuyas tapas se abren como si fuera un libro, generalmente hecho en cartón u otros materiales reciclables), fundas, fundas de papel, y más. Con respecto a los folletos, las opciones son casi ilimitadas.

Con relación a las campañas radiales, el estuche de CD que elijas es importante. Las bibliotecas de CD que usan las estaciones de radio, periodistas, y críticos están ajustadas más o menos al tamaño de una caja de CD estándar. Así que, en la medida que tu meta sea poner tu CD en manos de la radio y la prensa, vas a querer tener esto en mente.

Sin embargo, toda regla está hecha para romperse, George Hrab, un exitoso músico independiente y podcaster de Pensilvania [\(GeologicRecords.net\),](http://www.geologicpodcast.com/) ha hecho un trabajo fantástico empacando sus CDs en formas únicas para ayudarles a sobresalir entre la multitud. Por ejemplo, uno de ellos viene en una caja de lata, otro en una funda de papel a relieve, y otro en una larga caja estilo DVD. Todos ellos presentan notas de cubierta detalladas, fotos y otros extras. Cada uno sobresale como una pieza artística, dando a sus fanáticos una razón genuina para comprar el CD físico, y sus ventas se han beneficiado con este enfoque.

### **c. Consigue modelos de diseño del trabajo artístico del fabricante de CD o utiliza sus**

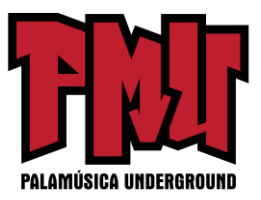

#### **servicios de diseño ofrecidos en la internet.**

Siempre usa los modelos aprobados para tu trabajo de arte. Si no lo haces, arreglar esto podría costarte a lo largo tiempo y dinero (sin mencionar tu propio malestar y frustración).

#### **RECURSO:**

Para un ejemplo de la variedad de modelos disponibles en Disc Makers, chequea la página Modelos de Diseño de [Disc Makers.](http://www.discmakers.com/design/)

# **d. Determina los formatos requeridos para el trabajo de arte y el texto del disco, el trabajo de arte y el texto del CD, etc, y usa estos formatos**

A veces son requeridos diferentes formatos para diferentes partes del CD. Por ejemplo, la impresión en el disco podría ser diferente de la impresión del folleto. El archivo que entregas puede necesitar ser una imagen CMYK, o RGB, (ambos modelo de colores) o que esté en un formato específico. Para estas tareas, puedes usar productos profesionales como Adobe Illustrator o Photoshop o software gratis como [GIMP.](http://www.gimp.org/) Disc Makers provee un documento que detalla los requerimientos de archivo si estas proporcionando tu trabajo de arte. Haz clic aquí:<http://www.discmakers.com/products/preparingyourorder/graphics.asp> para leer y descargar el documento.

### **RECURSO:**

Para una lista de trabajos de arte y herramientas gráficas que puedes usar, dirígete a este [enlace](http://www.indieguide.com/category/view/Art_Graphics)

### **2. Imprime tus propios discos**

Dependiendo de cuántos discos desees imprimir, hacerlo tú mismo te podría ahorrar dinero. Disc Makers tiene su propia línea de máquinas de duplicación e impresoras de CD/DVD, con un precio desde \$200 hasta más de \$5000. Ten en mente que este es sólo un costo. Todavía vas a necesitar insertos, tinta, estuches, y discos en blanco (preferiblemente sin el logo de la marca en ellos). Disc Makers vende medios de comunicación en blanco, incluyendo CD-Rs con tu trabajo de arte serigrafiado en ellos. Esto es mejor que escribir el nombre del disco con un rotulador o marcador y añade un nivel de profesionalismo a tu fabricación única del CD.

### **3. Tarjetas de Descarga Digital**

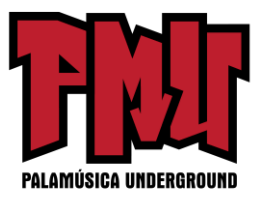

De la misma forma que iTunes vende tarjetas de regalo que le permiten al comprador adquirir cualquier música de su página de internet, ahora tú puedes vender tus propias tarjetas de descarga digital específicamente para tu disco. Disc Makers puede crear tarjetas personalizadas impresas con las imágenes de tu disco para descargas en DigStation o CD Baby. En la parte de atrás de la tarjeta hay instrucciones y un código único que les permite a tus fans descargar tu disco. Esta es una excelente nueva forma de vender tu música en los shows o en cualquier lugar. No tienes que cargar con 25 CDs, sólo meter un montón de tarjetas de descarga en tu billetera y ya estás listo para vender tu música sobre la marcha. Una vez que compras las tarjetas de descarga (actualmente el precio es de \$98 por 100 tarjetas), son tuyas para vender o dar gratis como promoción. Cada tarjeta es válida solamente para la descarga de un disco completo.

### **RECURSO:**

Para aprender más acerca de crear tus propias tarjetas de descarga digital con diseño personalizado, mira la sección de Tarjetas de [Descarga](http://www.discmakers.com/products/downloadcards.asp) Digital más adelante.

## **F. TRABAJO DE ARTE y DISEÑO**

Una de las cosas que separan a un CD de un MP3 es el trabajo de arte, el diseño y la profundidad de la información que puedes comunicar. A continuación hay una lista exhaustiva de lo que tal vez querrías considerar para el arte de tu disco.

## **OBTENER AYUDA PROFESIONAL PARA EL TRABAJO DE ARTE y EL DISEÑO**

Diseñar las imágenes gráficas para un disco tiende a ser una de las partes que más tiempo consume en el proceso de creación de un CD. Como luce tu CD es tan importante como la música de adentro – especialmente cuando se trata de promoción y publicidad.

Pero si el diseño gráfico no está entre tus talentos, siempre puedes encontrar a alguien que lo haga por ti – ya sea en tu red de "destreza", un artista gráfico profesional, o un servicio de arte. El Design Studio [en Disc Makers](http://www.discmakers.com/design/) ofrece servicios profesionales de diseño y trabajo de arte para aquellos que no tienen la experiencia para hacerlos ellos mismos.

Un estudio de diseño puede hacer más que sólo preparar el trabajo de arte de un disco. Si no tienes listo un buen conjunto de logotipos para tu página de internet, camisetas (pulóveres), mercancía, pancartas de anuncios, etc., puedes obtener su ayuda para hacer un conjunto de gráficos que puedes usar una y otra vez. La mercancía juega un papel tan importante en los ingresos de un músico independiente hoy en día que muchos músicos y bandas se toman el

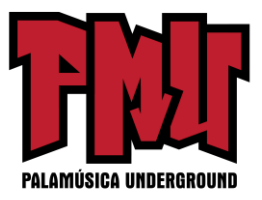

tiempo de crear una variedad de imágenes referentes a su estilo, basadas en su nombre y logotipo, con tal de poder producir un surtido de mercancía para que sus fans escojan.

### **RECURSOS:**

• Para más información acerca de The Design Studio y cómo trabaja, dirígete a este enlace: [www.discmakers.com/design.](http://www.discmakers.com/design/)

• Para chequear muestras del trabajo de The Design Studio para otros músicos, dirígete a este enlace: [www.discmakers.com/design/samples.](http://www.discmakers.com/design/samples/)

• Para un ejemplo de la información que ellos piden para colaborar contigo en la creación del logotipo de tu banda o el trabajo de arte de tu disco, chequea su guía de información sobre el diseño de logotipos, su guía de información de mercancías y la guía de información de diseño de CD/ DVD.

### **1. Elige un nombre para el disco**

Evidente, pero una decisión muy importante de todos modos.

### **2. Obtén un código de barras UPC**

Si quieres vender tu disco en alguna tienda física o tienda digital en la internet como CD Baby, vas a necesitar tener un único Código Universal del Producto (o UPC por sus siglas en inglés), o código de barras. No sólo que muchos de los puntos de venta requieren un código de barras para vender música, sino también que la autoridad principal de rastreo de ventas, Soundscan, sólo sigue discos con código de barras. Si tu lanzamiento se vuelve un gran éxito, pero el disco no tiene código de barras, Soundscan no sabrá de tus ventas. Las listas de éxitos comerciales de Billboard, así como otras autoridades en listas de éxitos, basan sus calificaciones o ránkings en estos números de Soundscan.

Usualmente necesitas esto en la etapa del trabajo de arte, ya que el código de barras necesita ser incorporado dentro de tu diseño (típicamente en el inserto impreso que va en la caja de tu disco). Por un honorario, la casa fabricadora del CD puede proporcionarte uno, pero ten en cuenta que otros servicios como CD Baby también te venderán uno.

### **3. Trabaja en las imágenes de arte**

La cantidad de trabajo de arte que se necesita generalmente depende de tu empaquetado, pero en general vas a necesitar diseñar:

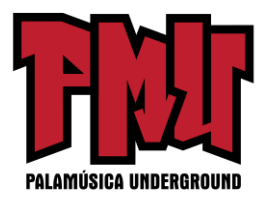

- Arte de Cubierta
- Arte del Inserto que va en la Caja del CD
- Impresión En el Disco
- Folleto/ notas de cubierta

### **4. Replica el CD**

Una vez que todo el trabajo de arte esté terminado y tu disco esté mezclado y masterizado, estás listo para replicarlo.

### **a. Envía por correo el disco masterizado junto con el trabajo de arte**

Una vez finalizado, vas a necesitar enviar el disco masterizado y el trabajo de arte.

#### **b. Revisa el trabajo de arte**

Siempre revisa tu trabajo de arte, y pídele a alguien que no esté involucrado en su creación que también lo revise. Una vez aprobado, cualquier error pasado por alto o falta ortográfica son tu responsabilidad, y lo que es peor, vas a tener 1000 copias o más impresas con el mismo error. Es buena idea revisar una copia física, no sólo un documento PDF en la internet, ya que hay algo en el hecho de sostener una prueba física en tus manos que puede ayudarte a detectar problemas mejor que chequear imágenes en el monitor de una computadora.

# **c. Firma una liberación de derechos de autor y concede tu aprobación (para el uso del material)**

Antes de que cualquiera pueda replicar o duplicar tu disco, necesitas firmar un consentimiento estipulando que el trabajo es original o que tienes los permisos requeridos. Mira la sección "Legal (Parte I)" arriba para obtener más información.

### **LISTA PASO A PASO DE LAS NOTAS DE CUBIERTA:**

#### **Necesarias:**

- Título del Disco
- Nombre del Artista/ Banda
- Información/ Avisos sobre los Derechos de Autor y Editoriales para: Música (original o

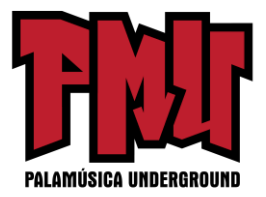

versiones), Trabajo de Arte, Texto.

• Organización de Derechos de Interpretación en la cual están registradas las canciones (si es aplicable)

- Listado de las Pistas
- Tu página de Internet

• Información de Contacto – Tú nunca sabes dónde podría acabar tu CD. Asegúrate de incluir modos en los que puedas ser contactado.

### **Opcionales:**

- Dónde y cuándo fue grabado el disco
- Dónde fue masterizado el disco
- Quién tocó qué instrumento
- El tiempo de reproducción de las canciones (esto es útil que lo sepan los DJs si estás
- buscando que te pongan en la radio)
- Músicos invitados
- Otros discos a la venta y dónde pueden comprarlos
- Notas a las canciones
- Letras
- Agradecimientos

## **PREPARÁNDOTE PARA EL LANZAMIENTO DEL DISCO**

La diferencia entre los discos que son notados y los que no, viene de tomarse el tiempo para planear y prepararse por adelantado para el lanzamiento. Esto significa que necesitas escoger una "fecha de lanzamiento" oficial lo suficientemente lejos en el futuro para que te dé tiempo a hacer todas las cosas necesarias para crear rumores sobre tu disco y desarrollar cualquier publicidad.

Es mejor no establecer tu fecha de lanzamiento hasta que tu CD esté en tus manos. Si vas a promocionar tu disco en la prensa tradicional o a hacer una campaña radial, vas a querer fijar tu fecha de lanzamiento oficial por lo menos de 8 a 12 semanas después de que hayas recibido las copias de tu disco de la casa fabricadora del CD. Si renuncias a la publicidad tradicional y a las rutas radiales y te enfocas más en llevar a cabo la campaña con los nuevos medios de comunicación (blogs, podcasts, etc.), que demandan inmediatez, entonces puedes tener un tiempo de antelación más corto. Sin embargo, ten en mente que aún necesitas tiempo para poner en orden toda la mercancía, camisetas (pulóveres), pósters y otros artículos relacionados con el disco.

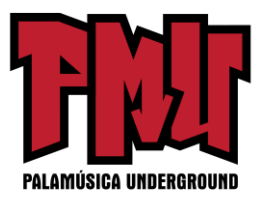

Por supuesto, esto significa que estarás esperando con el disco por un tiempo antes de la fecha de lanzamiento, pero lucha contra el impulso de simplemente lanzarlo al público en el momento en que lo recibas en tu casa. Seguir los pasos a continuación antes del lanzamiento te ayudará a darle a tu disco la mayor oportunidad de éxito y ventas.

### **A. Escoge una Fecha de Lanzamiento**

Esta fecha va a ser usada en todos tus materiales de prensa (ya sea tradicional o nuevos medios), en los volantes para la fiesta de lanzamiento del CD, y más. Una vez que tengas esta fecha, puedes trabajar desde ella hacia atrás para planear el tiempo que tienes para llevar a cabo el resto de los pasos en esta sección. La fecha oficial de lanzamiento debe darte suficiente tiempo para hacer todos los preparativos necesarios.

### **B. Prepárate para las Ventas en la Internet**

Una de las grandes razones por la cual no vas a querer recibir tu CD de la casa fabricadora y simplemente lanzar el disco al público es que toma tiempo hacerlo llegar a las tiendas, tanto físicas como digitales. Querrás que esté disponible para su compra mientras estás ocupado promoviéndolo para estimular las ventas. De otro modo, vas a estar malgastando parte del beneficio que está generando la publicidad ganada con tu esfuerzo.

## **1. Elige tu Distribuidor de CD y Digital y firma un contrato con ellos**

Quieres hacer que tu disco esté disponible en todas partes. Los distribuidores de CD y digital son tu ticket para las ventas a nivel mundial. A cambio de un honorario y/ o una parte de las ventas del disco o canción, ellos manejan todas las transacciones de negocios. CD Baby es el distribuidor más grande de CDs independientes de la internet, y hay muchos otros puntos de venta desde los cuales puedes comercializar tus CDs físicos y descargas digitales.

Si bien puedes registrarte con tantas tiendas de CD como quieras (estos son usualmente acuerdos no exclusivos), no puede haber más de un distribuidor llevando el mismo disco a la misma tienda (iTunes, Amazon, Rhapsody, etc.). Asegúrate de que el distribuidor digital con el que firmes tu contrato lleve tu música a tantos puntos de venta como sea posible.

## **2. Crea el perfil de tu disco y sube a la internet el trabajo de arte**

La mayoría de los distribuidores te piden llenar los detalles sobre el disco y las canciones en

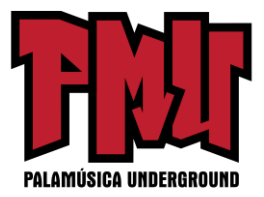

su página de internet. Esto es lo que debes tener disponible para las tiendas en internet:

- Título del Disco
- Nombre del Artista o Banda
- Resumen del Disco (una oración de una línea acerca del disco)
- Descripción del Disco
- Género
- Nombres de las pistas, orden y tiempos de duración
- Compositores de las canciones y editores
- Imagen de la portada del disco lista para subirla
- Tu biografía o descripción de artista
- Tu página de internet
- Tu información de contacto
- Tu logotipo

Dado que tu distribuidor probablemente va a compartir con otras tiendas cualquier información que ingreses en su base de datos, es importante tener esta información correcta y pensar con cuidado lo que estás escribiendo. Por ejemplo, CD Baby envía la información de tu disco y el trabajo de arte a más de una docena de puntos de venta, incluyendo iTunes, Rhapsody y Amazon. En esta fase una errata, una falta de ortografía o una descripción mal planteada sobre ti o tu música será repetida a través de la internet, y aún si lo arreglas, los motores de búsqueda mantendrán los errores bastante tiempo después. ¡Haz que otra persona lo chequee!

### **CONSEJO:**

Siempre quieres hacerle fácil a alguien comprar tu música. Así que, ten a mano una lista de los hipervínculos (enlaces) donde se vende tu música (la página del disco en CD Baby, tu página de iTunes, etc.). Son estos hipervínculos a los que vas a estar regresando una y otra vez cuando los añadas a tu página de internet, a tu nueva presencia en la internet, a tu boletín de noticias, a la firma de tus correos electrónicos, o a un comunicado de prensa. También vas a querer agregarlos a otros artículos promocionales que creas "fuera de la internet" como tus tarjetas postales, calcomanías y pósters.

Si el hipervínculo es demasiado largo o difícil de recordar, puedes crear para él una versión corta del URL (Localizador de recursos en la Internet. Uniform Resource Locator por sus siglas en inglés) Servicios como tinyurl, is.gd y bit.ly abrevian URLs largos. Algunos, como tinyurl, te permitirán elaborar tu propio nombre personalizado. Por ejemplo, cambiamos el enlace a nuestro disco Sham Rock de cdbaby.com/cd/bturtle, que no es muy descriptivo en

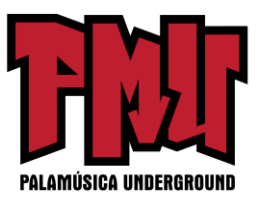

forma impresa, a tinyurl.com/disco-shamrock.

### **C. Prepara Audio para Propósitos de Promoción**

### **1. Haz MP3s a partir de wavs Masterizados**

Si pretendes promover tu música a través de podcasts, blogs de MP3, páginas de internet como MySpace o Facebook, o incluso la prensa, tener versiones de tu música ya preparadas en MP3, te ahorrará tiempo y energía.

### **2. Etiqueta y Nombra Correctamente los MP3s**

La promoción de audio no es simplemente codificar wavs a MP3. Una vez que sacas un MP3 de tu música al mundo, no sabes en donde va a terminar. Tienes que llenar las etiquetas ID3 (etiquetas para catalogar archivos sonoros, generalmente MP3s) y añadir el trabajo de arte del disco para que cualquiera que termine con tu MP3 en su iPod sepa quién eres y en dónde encontrar más de tu música. Después de todo, tu música es tu mejor herramienta para generar ventas y seguidores.

**CÓMO HACERLO:** Para instrucciones paso por paso de cómo etiquetar correctamente tu música en ID3, mira el artículo gratuito Cómo Crear MP3s para que Tus [Fans Siempre](http://www.indieguide.com/howto/view/462402/How_To_Create_MP3s_So_Your_Fans_Will_Always_Find_You) te [Encuentren](http://www.indieguide.com/howto/view/462402/How_To_Create_MP3s_So_Your_Fans_Will_Always_Find_You)

# **D. Planea el Evento de Lanzamiento de tu CD, Una Fiesta Para Escuchar el Disco y/ o Fechas de Gira.**

Si tocas en vivo, el evento de lanzamiento de tu CD se convertirá en una parte fundamental del siguiente paso – tu campaña de publicidad. Un evento en vivo para apoyar el lanzamiento de tu disco te da una razón adicional para contactar a la prensa y a los medios y mantenerlos al día. Si no tocas en vivo, entonces organiza una fiesta para escuchar el disco. Como decimos en el libro, la publicidad se trata de múltiples impresiones. En la medida en que planees una gira para apoyar al disco, esto te dará lugares adicionales específicos en los cuales enfocar tus esfuerzos publicitarios.

Si vas a tocar en vivo para apoyar tu disco, empieza temprano estableciendo locales y fechas. Mientras que en el pasado la mayoría de los músicos tenía que tocar a nivel local o en círculos concéntricos de donde residían, ahora puedes hacer giras más efectivas tocando shows donde estén tus fans. Recomendamos usar la poderosa y gratuita herramienta para

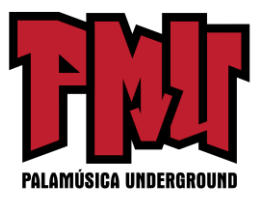

peticiones de eventos Eventful.com. Con esta herramienta, puedes dirigir (y presupuestar) tu gira basado en dónde están tus fanáticos y adónde ellos quieren que vayas.

### **CONSEJOS:**

• Obtener un mostrador es útil para vender tus CDs en tiendas o en conciertos. En nuestro libro, *La Guía de Supervivencia de la Banda Indie: El Manual Completo para el Músico Independiente*, hablamos acerca de una banda, Yvonne Doll and the Locals, que tenía mucho éxito construyendo una audiencia al poner mostradores y regalar su CD en el bar donde tocaban, una o dos semanas antes del show. De este modo, la banda se conectaba con los clientes locales del bar, y hacían que su nombre fuera reconocido. Clientes frecuentes del bar fueron a ver la banda. Disc Makers vende estos mostradores profesionales.

• ¿Buscando conciertos? Cada orden de replicación de discos con Disc Makers incluye una membresía gratis por seis meses en [SonicBids,](http://www.sonicbids.com/) un portal de internet que ayuda a los músicos a obtener acceso a miles de eventos, vitrinas, locales, conferencias de música y tratos sobre permisos y auspiciadores. Sonicbids te permite establecer un Dossier de Prensa Electrónica (EPK por sus siglas en inglés) donde puedes incluir toda la música, información, imágenes, enlaces, biografías y videos necesarios si quieres tener promotores, organizadores de eventos, ejecutivos de la industria y agentes de prensa – todo en un lugar fácil, y todo digital.

### **CÓMO HACERLO:**

Para instrucciones paso a paso sobre cómo conseguir contratos para shows en vivo sin pasar por alto ninguno de los pasos importantes incluyendo usar [Eventful.com,](http://eventful.com/mexicocity/events) mira el artículo gratis Cómo Conseguir un Contrato para un Show en Vivo e[n IndieGuide.com.](http://www.indieguide.com/)

## **E. Consigue mercancía de tu disco y materiales de promoción**

Vas a querer que las mercancías relacionadas con el disco estén listas para la venta en la fecha del lanzamiento.

### **1. Camisetas (pulóveres) relacionadas con el disco y otras mercancías**

Ya que estás haciendo toda la publicidad y mercadeo de tu nuevo disco, puedes sacarle el máximo provecho a tu trabajo teniendo mercancía y camisetas para vender junto con tu nuevo disco.

### **RECURSO:**

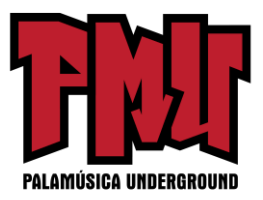

Disc Makers fabrica ropa y mercancía con impresión personalizada como camisetas, abrigos deportivos, sombreros y más. Para obtener más información, dirígete al enlace: [http://www.discmakers.com/merch/.](http://www.discmakers.com/products/PromoMaterials.asp)

### **2. Materiales promocionales: pósters, tarjetas postales, calcomanías, volantes**

Tener pósters y enviar tarjetas postales para anunciar tu nuevo disco y eventos es una forma de probada eficacia para generar promoción. Debido a que tienen gran parte de tu trabajo de arte, Disc Makers hace fácil y asequible la impresión de pósters, tarjetas postales, y calcomanías para ayudarte a promover tu lanzamiento.

#### **RECURSO:**

Disc Makers es un recurso de impresión, y puede imprimir todos tus pósters, tarjetas postales, calcomanías y volantes. Descarga sus Modelos de Diseño para ayudarte a comenzar. Para obtener más información, dirígete al enlace: [http://www.discmakers.com/services/.](http://www.discmakers.com/services/)

### **EVENTO DE LANZAMIENTO DEL CD/ FIESTA PARA ESCUCHAR EL DISCO**

LISTA RÁPIDA PASO A PASO:

Algunos de los pasos que vas a querer cubrir para el sumamente importante primer show o fiesta de audición en apoyo a tu disco incluyen:

- Reservar el local.
- Planificar por adelantado tu show de lanzamiento del CD/ fiesta de audición– con suficiente tiempo de antelación para que todos tus esfuerzos de publicidad rindan sus frutos. Date alrededor de entre 8 y 12 semanas.
- Involucrar a tu equipo callejero e invitarlos por adelantado.
- Enviar un anuncio a tu lista de correo electrónico.
- Actualizar los documentos de tu currículum musical, página de internet y presencias en la internet.
- Escribir un comunicado de prensa sobre el show/ fiesta.

• Enviar el comunicado de prensa a los medios tradicionales por lo menos de 8 a 12 semanas por adelantado y de 1 a 2 semanas para los nuevos medios de comunicación (a veces incluso el día antes o el mismo día).

• Poner pósters y colocar un mostrador de CD en el local unas semanas antes del show para presentarle tu música a los clientes regulares.

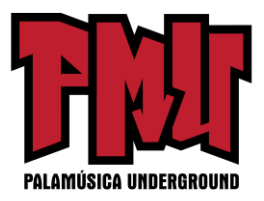

**F. Planea y Prepara la Campaña de Publicidad** El material a continuación ha llenado varios libros, así que en lugar de entrar en detalles acerca de cómo o por qué vas a querer cumplir con todos los pasos abajo mencionados, simplemente los listaremos para que no te olvides de llevarlos a cabo.

### **1. Planea la Campaña de Relaciones Públicas**

Esta debería ser tu estrategia general para el disco y cualquier show en vivo que hagas para apoyarlo. La mayoría de las bandas hacen ambas, una campaña de medios tradicionales (como periódicos, revistas y radio), así como una campaña de nuevos medios (como podcasts, blogs de música, MP3s, blogs de entretenimiento, Last.FM y más).

### **PROMOCIÓN = CREATIVIDAD**

La publicidad no es sólo compilar listas y seguir pasos de una forma mecánica. Puede y debe ser también divertido y creativo. No va a ser difícil - tú eres un músico, por lo que ya eres creativo. Es en la etapa de planificación donde debes canalizar esa creatividad en cómo generar entusiasmo y rumores acerca de tu próximo disco.

He aquí algunas ideas para empezar:

• Haz un concurso.

• Haz un video. Funcionó en los días de MTV (cadena de televisión de videos musicales) y todavía funciona actualmente en los días de YouTube (mira el video de la máquina o cinta de correr del grupo Ok Go, "Here It [Goes Again"](http://www.youtube.com/watch?v=dTAAsCNK7RA) para ver un ejemplo de un video único de bajo presupuesto que se difundió de modo "viral').

• Crea un videojuego Flash (videojuego sencillo programado con el software Adobe Flash) basado en una canción de tu disco.

• Asóciate a un blog o podcast. Por ejemplo, cuando nuestra banda Beatnik Turtle lanzó nuestro disco *Sham Rock*, trabajamos con el podcast The Gigcast para crear una promoción cruzada (mutua) de una competencia en la internet del juego de los escondidos, regalando el nuevo CD.

Hacerte notar y planear una campaña de promoción creativa y eficaz para tu música es un tema muy amplio. Hablamos extensamente en *La Guía de Supervivencia de la Banda Indie: El Manual Completo para el Músico Independiente* acerca de cómo llamar la atención.

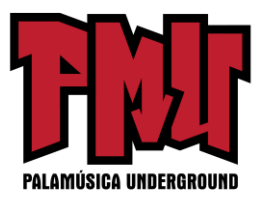

# **2. Establece alertas de Google con el nombre de tu nuevo disco y los títulos de las canciones**

Vas a querer estar al tanto de lo que dice la gente acerca de tu nuevo disco y sus canciones. En el mundo físico esto es difícil, pero en la internet es tan fácil como configurar una alerta de Google con el nombre de la banda, así como con el nombre del disco.

## **CÓMO HACERLO:**

Para obtener instrucciones paso a paso sobre cómo configurar alertas para tu música, lee el artículo Cómo Recibir Alertas [Automáticas](http://www.indieguide.com/howto/view/462400/How_To_Get_Automatic_Alerts_When_Your_Band_Is_Mentioned_Online) Cuando Tu Banda Sea Mencionada en la Internet.

## **3. Actualiza los documentos de tu "Currículum Musical" (Parte I)**

Tu "currículum musical" contiene los siguientes elementos importantes de tu marca:

- Tu Biografía
- Tu Ficha Descriptiva
- Tu Dossier de Prensa de Internet
- Tu Dossier de Prensa fuera de la internet
- Tu Calendario de Giras
- Otros Documentos de Relaciones Públicas con la Información del Nuevo Disco

Estos son los documentos que, o vas a enviar (a la prensa, "bloggers", críticos de música, etc), o vas a tener actualizados en la internet por si tienen preguntas o necesitan más información. Actualizar ahora estos documentos te ahorrará tiempo y energía más tarde, cuando comiences a enviarlos o la gente te empiece a preguntar por ellos. Además, te van ayudar a actualizar de manera regular tu página de internet y tu presencia en la internet.

# **4. Prepara documentos de Relaciones Públicas tales como comunicados de prensa**

El envío de un comunicado de prensa es una forma sencilla mediante la cual puedes notificar a los medios de comunicación sobre tu disco y el show de lanzamiento del CD. No son tan difíciles de escribir y hay incluso cables de prensa gratuitos que te ayudarán a bombardear tu comunicado a los medios. **CÓMO HACERLO Y RECURSOS:**

• Para obtener instrucciones paso a paso acerca de cómo escribir tu propio comunicado de prensa sobre tu disco, consulta el artículo gratis Cómo escribir un [comunicado](http://www.indieguide.com/wiki/page/How_To_Write_A_Press_Release) de prensa en IndieGuide.com.

• Para obtener una lista de recursos para distribuir tu comunicado de prensa (muchos de los

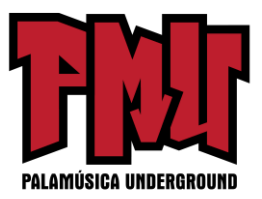

cuales son gratuitos), consulta la sección Cables de [Relaciones](http://www.indieguide.com/category/view/PR_Wires) Públicas en IndieGuide.com.

## **5. Compila las listas de Relaciones Públicas a las que te quieres dirigir**

Hay un montón de medios de comunicación al alcance de tu mano a los que puedes dirigirte para que tu música sea reseñada y escuchada. Este es un tema muy amplio y lo abordamos a lo largo de *La Guía de Supervivencia de la Banda Indie: El Manual Completo para el Músico Independiente*. Pero, en resumen, vas a querer compilar una lista de:

- Reseñas de la prensa sobre el Disco, revistas, fanzines y páginas de internet
- La prensa local y nacional tradicional
- Nuevos medios de prensa
- Estaciones de radio públicas, comerciales y universitarias
- Estaciones de radio por Internet
- Blogs de música
- Podcasts de Música
- Estaciones de radio
- Blogs no musicales que cubren temas en tu nicho o sector
- Podcasts no musicales que cubren temas en tu nicho o sector
- Otras páginas de internet

Si encuentras una página de internet, blog, estación de radio o podcast que parece que podría reproducir tu música, pero carece de detalles sobre cómo enviarles material, ponte en contacto directamente con el blogger, podcaster, o el dueño de la página de internet. Obedece siempre las reglas de presentación de material. No pierdas la cobertura por hacerles la vida más difícil.

Este es un paso en el que la página de internet gratuita y abierta IndieGuide.com resulta muy útil. La comunidad independiente tiene una lista de casi todo lo que necesitas abordar, así como una lista de recursos adicionales que te sirven como punto de partida.

## **G. Empieza tu Campaña de Publicidad (Parte I: Tu propia red)**

Hay muchas cosas que puedes hacer dentro de la red de fans para crear rumores acerca de tu próximo disco.

### **1. Trabaja con tu equipo callejero y seguidores**

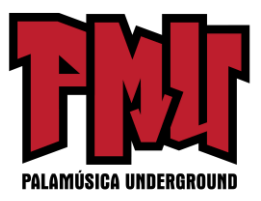

Como decimos en *La Guía de Supervivencia de la Banda Indie: El Manual Completo para el Músico Independiente*, es la gente, no la tecnología, lo que hace que las cosas sucedan. Tu red de fans no es una excepción. No tengas miedo de involucrarlos y pídeles su ayuda. Mantén al día a tu red de fans sobre el próximo disco y dales cortes (clips) exclusivos del disco como recompensa y para ir abriéndoles el apetito.

Involucra temprano a tu red de fans para que puedas crear misiones y conducir su entusiasmo de actos aislados de rumores a un esfuerzo coordinado que esté acorde con tu estrategia general.

## **CÓMO HACERLO:**

Para obtener instrucciones paso a paso sobre cómo motivar y manejar eficazmente el equipo callejero, consulta el artículo Cómo Crear y Dirigir un Equipo [Callejero](http://www.indieguide.com/howto/view/462179/How_To_Create_And_Manage_A_Street_Team) en IndieGuide.com.

¿No tienes tu propia página de internet? Como decimos en *La Guía de Supervivencia de la Banda Indie: El Manual Completo para el Músico Independiente*, no dependas de MySpace o Facebook como tu página de internet. Páginas como MySpace y Facebook son importantes para fines promocionales, pero estas son lo que llamamos, "presencias en internet". Todo músico necesita una base, -una página que tú controles, con tu propio dominio, en donde no estés compitiendo con la publicidad.

Cada orden de replicación con Disc Makers viene con una prueba gratuita de HostBaby. Hostbaby es un servicio de hospedaje (alojamiento) en la internet para músicos. Las funciones de Hostbaby incluyen 4 GB de espacio, cientos de modelos de diseño de donde escoger, una herramienta de boletín de correo electrónico, calendario de conciertos, transmisión de audio, libro de visitas, y herramientas para el blog y la página de noticias. También recibes direcciones de correo electrónico ilimitadas del tipo [@tudominio.](mailto:@tudominio) A menudo pasado por alto, escribir desde el dominio propio de tu banda es una práctica sencilla, coherente y eficaz de promoción y presentación de tu marca. Para obtener más información acerca de Hostbaby, haz clic en el enlace: [hostbaby.com.](http://www.hostbaby.com/)

### **2. Actualiza tu Página de Internet (Parte I)**

Una vez que actualices los documentos de tu currículum musical, ya estás listo para actualizar tu página de internet para anunciar y presentar tu nuevo disco. Esto debe incluir publicar en blogs sobre el próximo lanzamiento, pero también podría incluir agregar una o

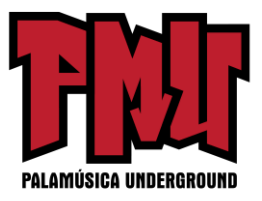

dos canciones al reproductor de audio de tu página de internet (o sea, el "Sencillo de la Radio") para generar interés.

### **3. Actualiza tu Presencia en la Internet (Parte I)**

Actualiza tu presencia en la internet con noticias acerca de tu próximo disco (MySpace, Facebook, Twitter, Eventful, etc.) Recuérdale a los fans acerca de tu lista de correo electrónico y blog para que puedan mantenerse informados de cuándo sale el disco. Agrega el "Sencillo de la Radio" a los reproductores de audio de tus presencias en la internet.

### **4. Escribe a tu Lista de Correo Electrónico**

Nada justifica un nuevo boletín como anunciar tu próximo disco o show.

## **H. Comienza tu Campaña de Publicidad (Parte II: Involucrando al mundo exterior)**

Las listas de los medios de comunicación que has compilado se convertirán en el centro de esta fase. Estos son los lugares que deben obtener tu disco de antemano - antes que el público (es decir, las copias de la prensa y de la radio que tuviste en cuenta en tu decisión de "cuántos CDs debo producir"). El objetivo es generar reseñas y crear rumores acerca de tu disco antes de la fecha oficial de lanzamiento cuando el disco salga a la venta al público. Ten en cuenta que cómo y cuándo te acerques a los medios tradicionales de comunicación y cómo y cuándo te acerques a los nuevos medios es diferente. Este es un tema amplio- si deseas obtener más información al respecto, consulta el capítulo "Sé promocionado" de *La Guía de Supervivencia de la Banda Indie: El Manual Completo para el Músico Independiente*.

### **1. Establece un sistema de seguimiento**

Para coordinar una campaña de publicidad, tendrás que hacer un seguimiento de a quién, dónde y cuándo enviaste tus CDs, MP3 y notas de prensa. Esto puede ser tan simple como una hoja de cálculo que completas cuando envías los discos o MP3s, o algo más elaborado, como un sistema de software genérico de administración de relaciones con el cliente.

## **CÓMO HACERLO:**

Descarga gratis la "Hoja de Cálculo del Plan de [Publicidad"](http://www.indieguide.com/wiki/page/How_To_track_PR_Campaigns_with_A_Spreadsheet) en IndieGuide.com para que lo uses como modelo para hacer un rastreo de tu campaña publicitaria, con quién te pusiste en contacto, y cuándo hacer el seguimiento.

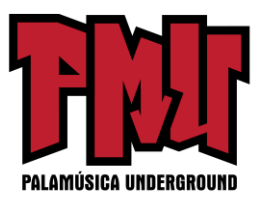

### **2. Envía tus CDs, MP3s, y comunicados de prensa**

Por último, es el momento de dirigirte a los medios de comunicación y escribir o enviar tus CDs, MP3s, comunicados de prensa, etc.

### **3. Coloca pósters y volantes**

Si compraste pósters y volantes relacionados con el disco, empieza a usarlos para difundir la noticia sobre tu próximo lanzamiento. Recluta a tu equipo callejero para que ayuden en la distribución de estos materiales. Asegúrate de dejar que se queden con algunos para ellos también.

### **4. Realiza un Seguimiento**

Vas a querer comprobar que todos recibieron el CD (si se envió por correo postal) o MP3 (si se envió o se adjuntó el enlace por correo electrónico o si se subió a sus páginas de internet). La mayoría de los músicos no hacen seguimiento, pero esto te da una excusa para causar una segunda impresión y poner tu nombre delante del crítico, blogger, director de radio, o podcaster.

### **CÓMO HACERLO:**

Para obtener instrucciones paso a paso sobre cómo llevar a cabo tu campaña de publicidad, desde conseguir la primera cobertura hasta subir a medios de prensa más importantes, lee Cómo llevar a cabo una Campaña de [Relaciones](http://www.indieguide.com/wiki/page/How_To_Run_a_PR_Campaign) Públicas en IndieGuide.com.

## **5. Actualiza los documentos de tu "Currículum Musical" (Parte II)**

A medida que lleguen las reseñas, asegúrate de actualizar los documentos de tu currículum musical (biografía, ficha descriptiva, dossiers de prensa, etc), futuros comunicados de prensa, páginas de internet y presencias de internet con cualesquiera citas de las reseñas y recortes de prensa.

### **III. El lanzamiento del Disco y Después del Lanzamiento**

*Para este punto habrás dejado detrás de ti la mayor parte del trabajo duro, pero todavía hay algunas cosas que tienes que hacer – a saber, lanzar el disco al público para la venta. Si bien tu música es el centro de lo que haces, tu identidad, imagen, estilo, página de internet, presencia en la internet, mercancías, y la publicidad es lo que usas para conectarte con tus*

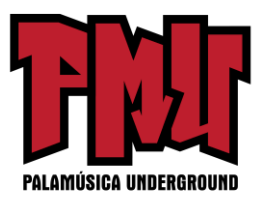

*fans. Es en lo que necesitas concentrarte después de lanzar la música, y es una parte importante de lo que cubrimos en La Guía de Supervivencia de la Banda Indie: El Manual Completo para el Músico Independiente.*

*Sobre todo, celebra todos tus éxitos. Has hecho un montón de buen trabajo y sin duda te lo mereces.*

## **A. Envía tu CD para ventas en la internet**

Vas a querer dar suficiente tiempo de antelación para que el CD pueda estar disponible en las tiendas y tu música esté disponible para descargar en las tiendas digitales como iTunes, Amazon, Rhapsody, etc. Desafortunadamente, el tiempo lo es todo y la fecha exacta del lanzamiento digital no es una de las cosas sobre las cuales tienes control directo.

Por ejemplo, aunque CD Baby sólo se demora unos pocos días para que tus CDs estén disponibles para la venta en su tienda, se necesita mucho más tiempo para distribuir tu música a todos los vendedores digitales, tomando entre tres semanas (como mínimo) y cuatro meses antes de que sea completamente distribuida y esté disponible.

## **B. Agrega tu CD a los Servicios de Internet GraceNote y FreeDB**

¿Alguna vez te preguntaste cómo el nombre del disco, de la banda, y de la canción se muestran automáticamente en tu reproductor de MP3 cuando pones un CD en tu computadora? El Servicio de Reconocimiento de Medios Gracenote, antes conocido como CDDB y freeDB son los motores detrás de esto. Ambos hacen la misma cosa – permiten que los oyentes llenen ellos mismos la información de las pistas necesaria, de modo que la tienen a mano y ayudan a otros que tengan el mismo CD.

Una vez que lances el CD, añade tu información para que sea introducida correctamente. La mayoría de los fans, a pesar de que tienen buenas intenciones, no entran toda la información o no siempre tienen la mejor ortografía. Para hacer esto, basta con poner el CD en un reproductor que tenga ambos servicios (iTunes trabaja con Gracenote y la herramienta gratuita, Audiograbber, trabaja con freeDB).

Como un servicio adicional, Disc Makers va a hacer todo esto por ti como parte de cualquiera de sus paquetes de Internet, de modo que no tienes que preocuparte por esto.

## **C. Legal (Parte II)**

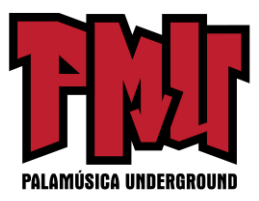

Una vez que el disco es lanzado, tendrás toda la información que necesitas registrar:

• **Los derechos de autor de tu canción y tus grabaciones de sonido con la Oficina de Derechos de Autor de los Estados Unidos**. Ten en mente que tus canciones y grabaciones de sonido están protegidas desde el momento en que las haces. Sin embargo, puedes siempre registrarlas con la Oficina de Derechos de Autor. Hacer esto proporciona evidencia de un tercero que tú afirmas que eres dueño de la canción o de la grabación de sonido y se establece una fecha. También te da unos cuantos derechos adicionales. Esperar a registrar después del lanzamiento te asegura que tendrás toda la información que ellos van a pedirte que divulgues en sus formularios (incluyendo la fecha oficial de circulación al público – la fecha de lanzamiento).

• **Tus canciones originales en una Organización de Derechos de Interpretación**. Registrar tus canciones en una PRO (Performance Rights Organization por sus siglas en inglés) como ASCAP o BMI va a garantizar que si tu canción genera regalías por su interpretación, ellos sabrán adónde enviar los pagos.

Los derechos de autor, la publicación, los pagos por interpretación y los permisos de tu música para ganancias monetarias son un tema amplio, así que para más información mira el capítulo "Tus Derechos" en *La Guía de Supervivencia de la Banda Indie: El Manual Completo para el Músico Independiente*.

### **CÓMO HACERLO y RECURSOS:**

• Para obtener una lista de Organizaciones de Regalías por Interpretación en tu área, mira [Organizaciones](http://www.indieguide.com/category/view/rights_royalties_organizations) de Derechos y Regalías.

• Para obtener información sobre cómo unirte a una Organización de Derechos de Interpretación y obtener de ellos los máximos honorarios por permisos de derechos de autor, mira el artículo Cómo Unirte a una Organización de Derechos de [Interpretación y](http://www.indieguide.com/howto/view/462399/How_To_Join_A_PRO_And_Get_Double_The_Income) Hacer el Doble de [Dinero](http://www.indieguide.com/howto/view/462399/How_To_Join_A_PRO_And_Get_Double_The_Income) en IndieGuide.com.

## **D. Actualiza tu Página de Internet y tu Presencia en la Internet (Parte II)**

Asegúrate de actualizar tu página de internet y tu presencia en la internet. Algunos de los puntos que no vas a querer olvidar incluyen:

• Anunciar que el disco ya está en la calle y poner enlaces a todos los lugares en donde puede ser comprado.

• Anunciar dónde has sido reproducido (podcasts, blogs, páginas de internet, estaciones de

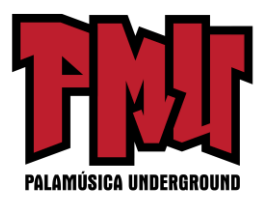

radio, etc.).

• Publicar toda nueva crítica positiva del disco.

• Agradece a aquellas personas y fanáticos que ayudaron a hacer realidad el disco o ayudaron a promoverlo.

• Haz promociones cruzadas con aquellos que tienen blogs, podcasts o páginas de internet que te promovieron.

• Pide a tus fans/ equipo callejero que continúen corriendo la voz y crea misiones para mantenerlos organizados y enfocados.

• Actualiza las páginas de internet en las que mantienes una presencia para anunciar que el disco ya está en la calle y dónde puede ser comprado.

• Agradece a aquellos que ayudaron (y haz promoción cruzada cuando sea posible).

• Pide a los fanáticos que corran la voz a través de sus redes.

IV. ¡REPITE!

¡Haz más música! Trabaja en tu próximo disco y repite los pasos que hemos esbozado. Con el lanzamiento de cada disco encontrarás el proceso cada vez más fácil. Vas a tener tus sistemas dominados por completo. Tu nombre ganará reconocimiento, y acumularás más fans que pueden ayudar. Empezarás a construir relaciones con la prensa, bloggers, podcasters, etc. Y te empezarán a llegar oportunidades promocionales.

[**Artículo original:** [http://www.discmakers.com/request/Special\\_PlanningYourAlbum.asp \]](http://www.discmakers.com/request/Special_PlanningYourAlbum.asp)

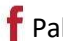